Документ подписан простой электронной подписью Информация о владельце: ФИО: Локтионова Оксана Геннадьевна МИНОБРНА УКИ РОССИИ Должность: проректор по учебной работе<br>Должность: проректор по учебной работе<br>Дата подписания: 16.06.Федеральное государственное бюджетное образовательное уникальный программный ключ:<br>0b817ca911e6668abb13a5d426d39e5f1c11eabb#3e945df4a485ffda5hffcgurerO Образования «Юго-Западный государственный университет»  $(HO3<sub>ry</sub>)$ 

Кафедра программной инженерии

ТВЕРЖДАЮ ектор по учебной работе О.Г. Локтионова государственны 20 г. **NUMBEROCY** 

# РАЗРАБОТКА МОДЕЛЕЙ ОБРАБОТКИ ЗНАНИЙ:

методические указания к лабораторным занятиям для магистров направления подготовки 02.04.03 Математическое обеспечение и администрирование информационных систем

 $Kypc$ к 20

**УДК 004** 

### Составители: Е.А. Титенко

### Рецензент Кандидат технических наук А. В. Киселев

Разработка моделей обработки знаний: методические указания к лабораторным занятиям / Минобрнауки России, Юго-Зап. гос. ун-т; сост.: Е.А. Титенко. - Курск, 2022. - 20 с. - Библиогр.: с. 20.

Приводится описание моделей обработки знаний и выявления новых зависимостей в рамках продукционной парадигмы вычислений. Приведены теоретические положения цикла вывода, основные правила работы модулей, практические примеры и задания.

Методические рекомендации предназначены для студентов, обучающихся по направлению подготовки 02.04.03 Математическое обеспечение и администрирование информационных систем очной и заочной форм обучения.

Текст печатается в авторской редакции.

. Формат 60х84 1/16. Подписано в печать Усл.печ. л. 1,16 п.л. Уч.-изд. л. 1,05. Тираж 100 экз. Заказ. У Бесплатно. Юго-Западный государственный университет.

305040, г. Курск, ул. 50 лет Октября, 94.

# Цель лабораторной работы:

Изучение и применение моделей приобретения и обработки знаний в интеллектуальных системах, приобретение практических навыков организации вычислений и строения базы знаний интеллектуальной системы.

# 1 Основные понятия

### 1.1 Модели знаний и способы пополнения знаний

Основными экспертной компонентами системы являются (рисунок 1):

база знаний (БЗ) продукционных правил;

рабочая память, содержащая промежуточные и конечные данные;

управления распознавание-действие (машина ЦИКЛ вывода).

Моделирование решения задачи основано на процессе сопоставления с образцом (pattern matching) или поиска по шаблону, в которого текущее состояние решения сравнивается ходе имеющимися знаниями для определения дальнейших действий. Для обеспечения оперативности *сопоставления с образиом* (pattern matching) или поиска по шаблону применяется ассоциативная память, осуществляющая коллективный (параллельный) доступ к множеству сравниваемых образцов или шаблонов.

В БЗ содержится множество продукционных правил или просто являющихся парами условие-действие,  $npo\partial y\kappa u\tilde{u}$  (productions), которые определяют элементарные шаги решения задачи. Условная часть (IF-part) правила является шаблоном (образцом), по которому можно определить, в какой момент необходимо использовать (активировать) данное правило для выполнения очередного этапа Часть действия (THEN-part) решения задачи. описывает соответствующий шаг решения. Условную часть правила также называют антецедентом (antecedent), а часть действия - консеквен*том* (consequent).

Рабочая память (working memory) содержит текущее описание модели мира в процессе рассуждений. В этой модели содержится набор образцов, инициализируемый начальным описанием задачи.

В управляющем цикле распознавание-действие осуществляется сравнение образцов из рабочей памяти с условными частями правил в БЗ. Если условие какого-либо правила соответствует образцу, то это правило помещается в конфликтное множество (conflict set). Продукции, содержащиеся в конфликтном множестве, называют допустимыми, так как они согласованы с текущим состоянием рабочей памяти.

После того, как закончит работу цикл распознавание-действие, осуществляется процесс *разрешения конфликтов* (conflict resolution), в ходе которого выбирается и активизируется (возбуждается) одна из допустимых продукций или фиксированное множество продукций, допускающих параллельное срабатывание. Наконец, в соответствии с активированного действия частью правила осуществляется модификация рабочей памяти. Весь этот процесс повторяется до тех пор, пока образцы в рабочей памяти не будут.

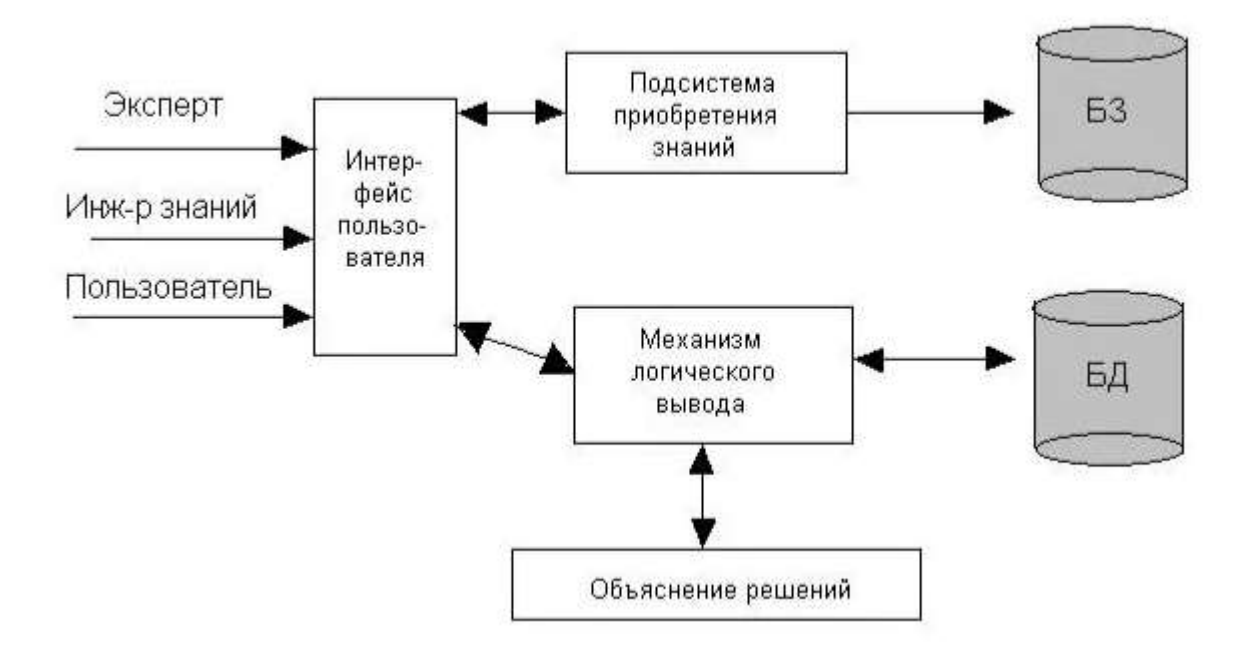

#### Рисунок 1 - Архитектура экспертной системы

Стратегии разрешения конфликтов отличаются в различных реализациях экспертных систем, они могут быть лостаточно простыми. Например, выбирается первое из допустимых правил.

Однако многие системы допускают использование сложных эвристик (алгоритмов) для осуществления выбора из конфликтного множества. Например, в системе OPS5 поддерживаются следующие стратегии разрешения конфликтов:

- рефракция (refraction) для предотвращения зацикливания: после

активизации правила оно не может быть использовано снова, пока не измениться содержимое рабочей памяти.

-новизна (recency) позволяет сосредоточить поиск на одной линии рассуждения: предпочтение отдается правилам, в условии которых встречаются факты, добавленные в рабочую память последними.

- специфичность (specifity) отдает предпочтение более конкретным правилам перед более общими: одно правило более специфично (конкретно), чем другое, если оно содержит больше фактов в условной части.

Чистая экспертная система не предусматривает выхода из тупиковых ситуаций в процессе поиска. Работа продолжается, пока не исчерпаны все возможные варианты. Гораздо более эффективным является модификация цикла управления с механизмом возврата (backtracking) в предыдущее состояние модели мира, позволяющего находить более точные решения задачи.

Продукционная модель позволяет имитировать различные аспекты поведения человека при решении задач. БЗ продукций соответствует навыкам решения задач в долговременной памяти. Подобно знаниям в долговременной памяти продукционные правила не изменяются в процессе решения задачи. Новые навыки могут быть просто добавлены в БЗ при необходимости. Рабочая память соответствует кратковременной памяти. В ходе решения задачи «фокус внимания» переходит от одного шага к другому, при этом после получения решения содержимое рабочей памяти He сохраняется.

# 1.2 Структура фактов и правил базы знаний

В качестве условия и действия в правилах может быть, например, предположение о наличии того или иного свойства, принимающее значение истина или ложь. При этом термин действие следует трактовать широко: это может быть директива к выполнению какой-либо операции, рекомендация, или модификация базы знаний предположение о наличии какого-либо производного свойства.

Примером продукции может служить следующее выражение:

П1: *ЕСЛИ* клиент работает на одном месте более двух лет, ' *ТО* клиент имеет постоянную работу.

Как условие, так и действие правила могут учитывать несколько выражений, объединенных логическими связками И, ИЛИ, НЕ:

> *П2: ЕСЛИ* клиент имеет постоянную работу *И* клиенту более 18 лет *И* клиент НЕ имеет финансовых обязательств, *ТО* клиент может претендовать на получение кредита.

Помимо продукционных правил база знаний экспертная система должна включать и простые *факты,* поступающие в систему через интерфейс пользователя или выводимые в процессе поиска решения задачи. Факты являются простыми утверждениями типа «клиент работает на одном месте более двух лет». Факты, являясь истинными утверждениями, копируются в рабочую память для использования в цикле распознавание-действие.

Последовательное активирование правил порождает *цепочку вывода*. Цепочка вывода, полученная в результате последовательного выполнения правил П1 и П2 показана ниже (рисунок 2.). Эта цепочка показывает, как на основании правил и исходных фактов выводит заключение о возможности получения кредита. В ходе первой итерации вывода управляющий цикл, сопоставляя факт «клиент работает на одном месте более двух лет» и правило П1 добавляет в рабочую память новый факт (образец) «клиент имеет постоянную работу». Далее на основании содержимого рабочей памяти и правила П2 выводится новый факт «клиент может претендовать на получение кредита», который и является окончательным решением, так как цикл распознавание-действие останавливается и процесс вывода на этом завершается.

*Монотонным выводом* в продукционных системах называют вывод, при котором факты не удаляются из рабочей памяти. *Немонотонный вывод* допускает удаление фактов из рабочей памяти. При немонотонном выводе существенную роль играет порядок применения продукционных правил.

Цепочки вывода экспертной системы могут быть предъявлены пользователю и помогают понять, как было получено решение. Также визуализация этого процесса может быть полезна в процессе отладки БЗ, так как эксперт получает возможность «увидеть» неправильный ход рассуждений. Большинство реализаций продукционных систем имеют встроенные средства для интроспекции БЗ и мониторинга работы машины вывода.

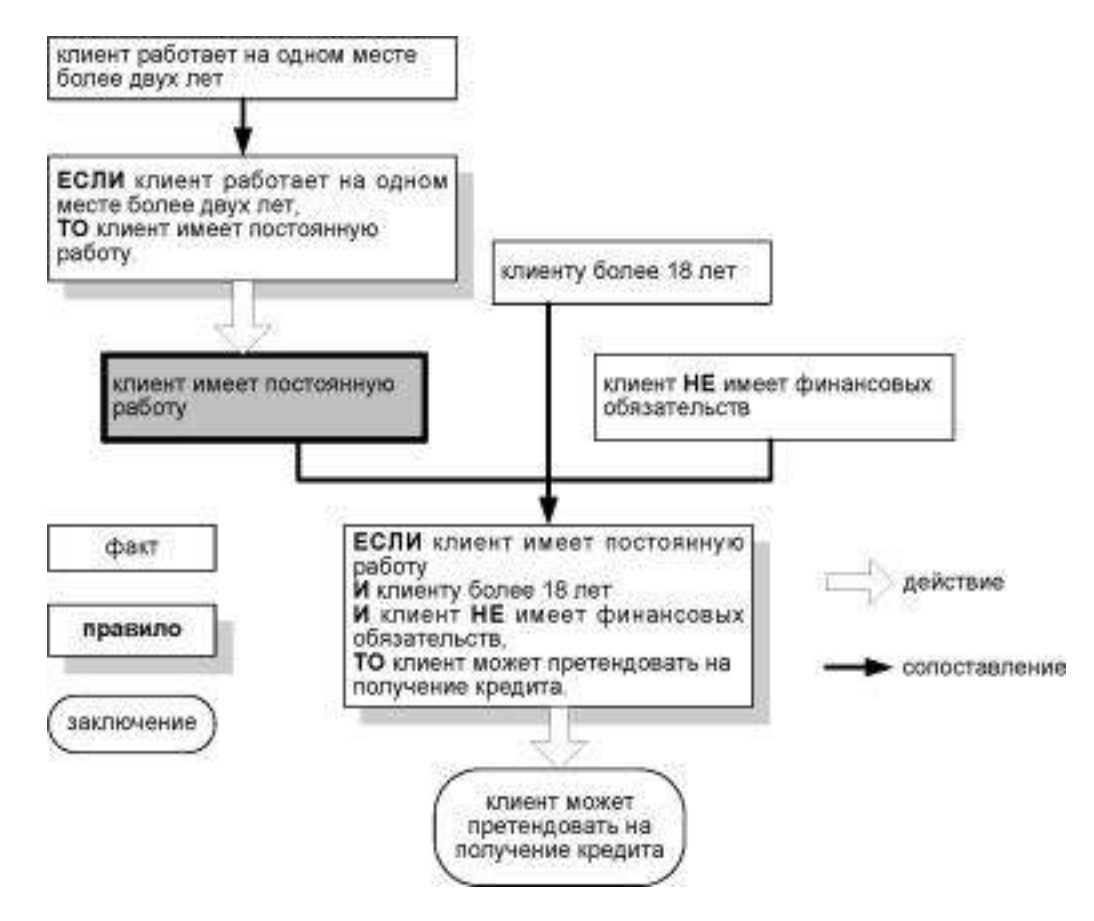

Рисунок 2 - Пример цепочки вывода в продукционной системе

Первой задачей в разработке базы знаний, является создание модели, описывающей факты (объекты, в терминах объектноориентированного подхода), которые участвуют в описании бизнесправил.

В нашем примере определим два факта: заявление на кредит, решение о выдаче кредита. А так как для наименования фактов необходимо использовать только латинский алфавит, то для каждого факта придумаем название: заявление на кредит - ApplicationForCredit и решение о выдачи кредита - CreditDecision.

ApplicationForCredit будет содержать следующие поля:

- Сумма кредита (AmountOfCredit) сумма в рублях, которую запрашивает заемщик;
- Срок кредитования (PeriodOfCredit) срок в месяцах, на который заемщик запрашивает кредит;
- Ежемесячный доход (Salary) заработная плата заемщика в рублях;
- Возраст (Age) возраст заемщика в годах;
- Пол (Sex) пол заемщика, М или Ж;
- Опыт работы (JobExperience) совокупный опыт работы заемщика в годах;
- Последний срок работы (LastPeriodOfWork) срок работы заемщика на последнем рабочем месте в месяцах;
- Сумма текущих обязательств (CurrentObligations) сумма в рублях, которую заемщик выплачивает ежемесячно по другим кредитам;

CreditDecision будет содержать следующие поля:

- Ответ (Decision) решение банка: «отказать в кредите» или «выдать кредит» (значение по умолчанию);
- Ежемесячная плата (MonthlyFee) ежемесячная плата по кредиту в рублях;

### **Создание модели**

Для того чтобы создать модель выделим пакет, который будет содержать все бизнес-правила, модель и тестовые сценария для базы знаний, назовём его пакет «CreditKB» нажимаем «Create New» и выбираем «New Declarative Model». Далее в открывшемся окне вводим имя модели, выбираем пакет (рисунок 3).

### **Создание факта**

После создания модели откроется вкладка, в которой нажимаем «Add new fact type», вводим имя факта и жмем «OK». Повторим это действие для ApplicationForCredit и CreditDecision, тогда в моделе должно появиться два факта как на рис. 3.

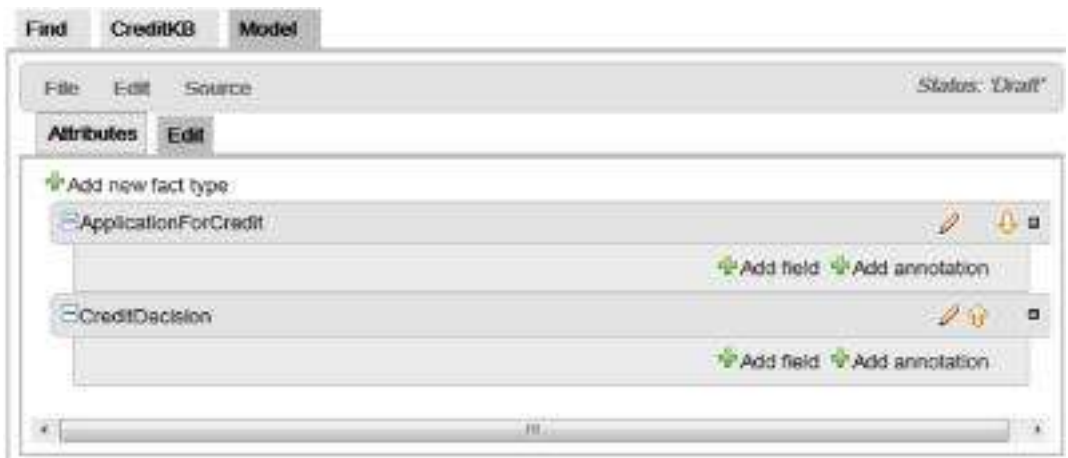

Рисунок 3 - Список фактов в системе Model

### **Создание поля**

Когда факт создан, мы можем приступить к созданию полей этого факта, для этого нажимаем «Add field» и в открывшемся окне вводим имя поля («Field name») и его тип («Type»). True or False (boolean) булевое значение, истина или ложно, После того как создаются поля обоих фактов, должен получится такой же список как на рисунок 4.

Типы полей:

- Whole number (integer) целое число,
- Text (string) текст,
- Date (java.util.Date) время и дата,
- Decimal number (java.util.BigDecimal) число с плавающей точкой.

После создания структуры и ввода значений необходимо сохранить модель.

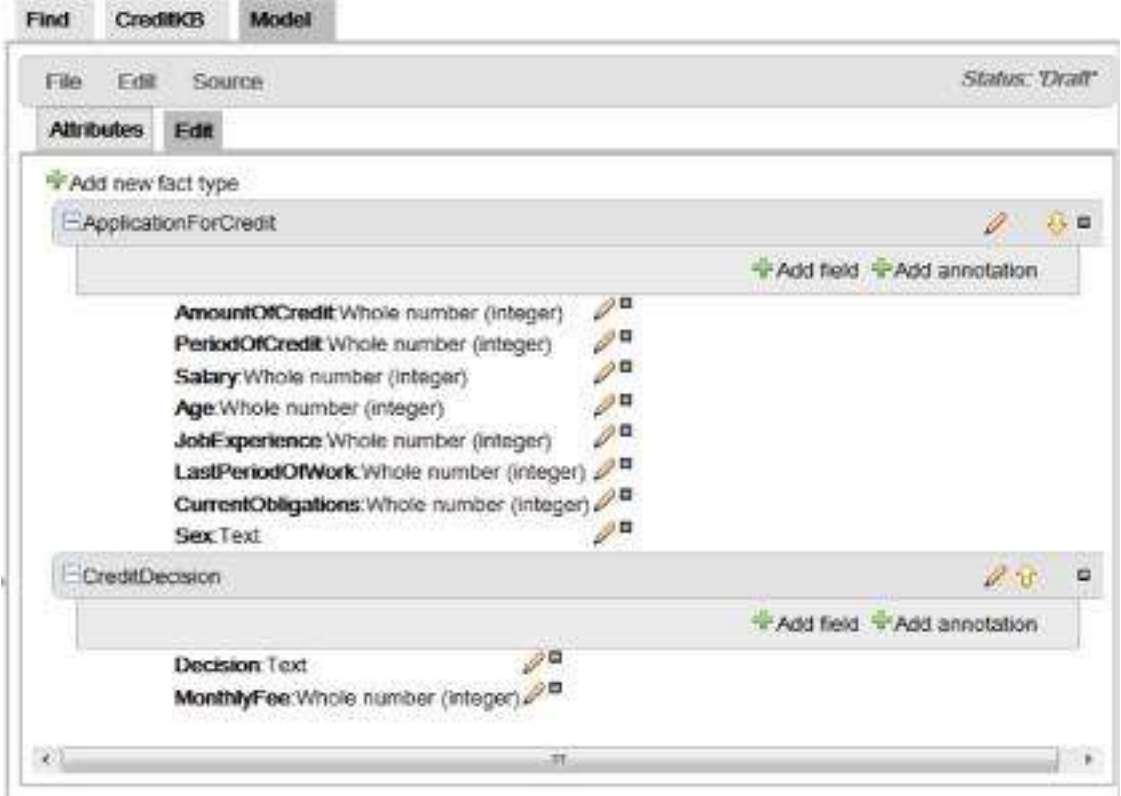

Рисунок 4 - Создание полей объекта

База знаний будет состоять всего из пяти правил (это очень мало для реальной базы знаний, но для нашего примера этого количества достаточно).

#### Создание правила

Первое правило, которое мы опишем, будет следующим:

**ЕСЛИ** ВОЗРАСТ ЗАЕМЩИКА < 18 ЛЕТ **ТО** ОТКАЗАТЬ В КРЕДИТЕ.

Для этого создается пустое правило: (рисунок 5).

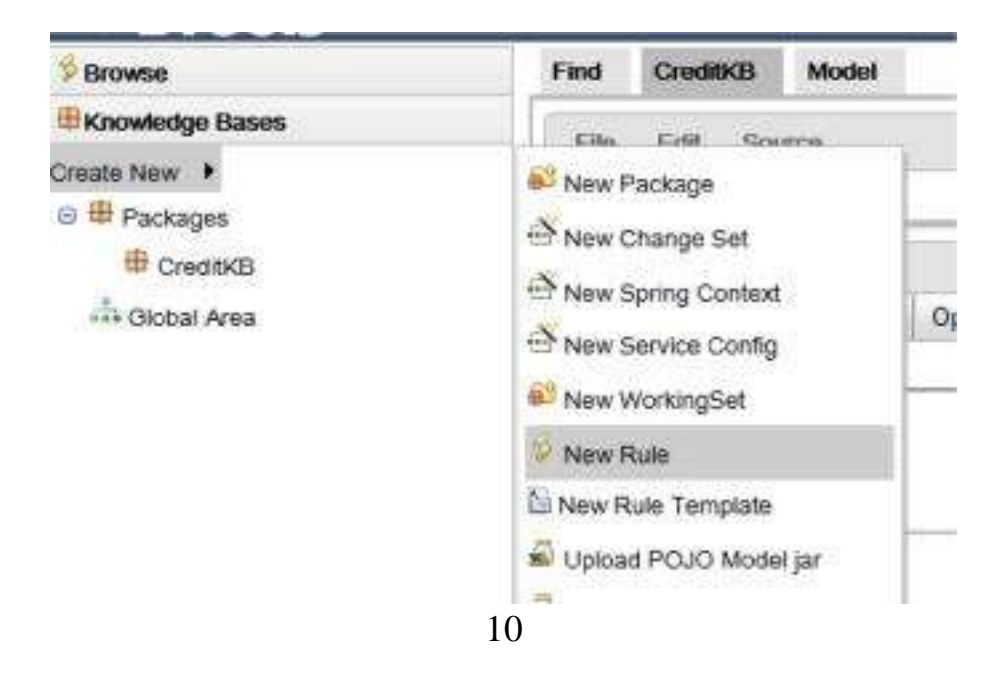

Рисунок 5 - Создание нового правила

В диалоговом окне вводится имя правила и его описание (рисунок 6).

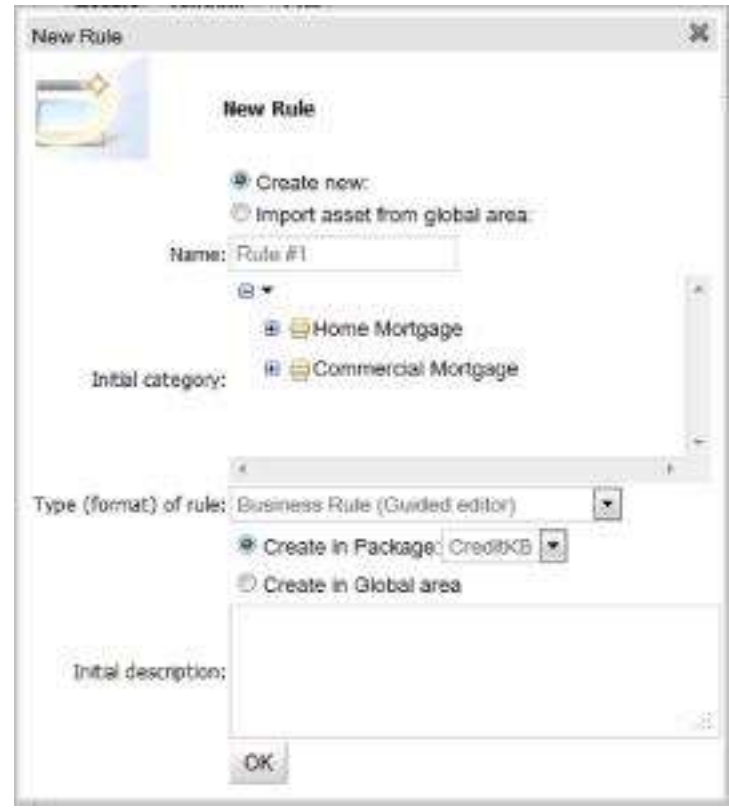

Рисунок 6 - Окно создания правила

Далее осуществляется заполнение частей правила - «условия» и «действия», в терминах экспертной системы Drools Guvnor - это When и Then части правила соответственно.

#### Описание части условий

Для того чтобы описать условие «возраст заемщика меньше 18 лет» необходимо выполнить следующие действия: нажать + напротив слова «WHEN» и в открывшимся окне выбрать ApplicationForCredit, после чего у вас должно появится условие как на рисунок 7.

Далее надо добавить условие «возраст меньше 18 лет» для этого необходимо добавить ограничение на поле факта ApplicationForCredit: нажимаем на название только что добавленного условия и в появившемся окне выбираем в поле «Add a restriction on a field» поле факта Age. Далее в появившемся окне выбирается свойство «Literal Value», после чего вводится константное значение - 18, см. рис. 18. Теперь описание условия «возраст заемшика меньше 18 лет» закончено.

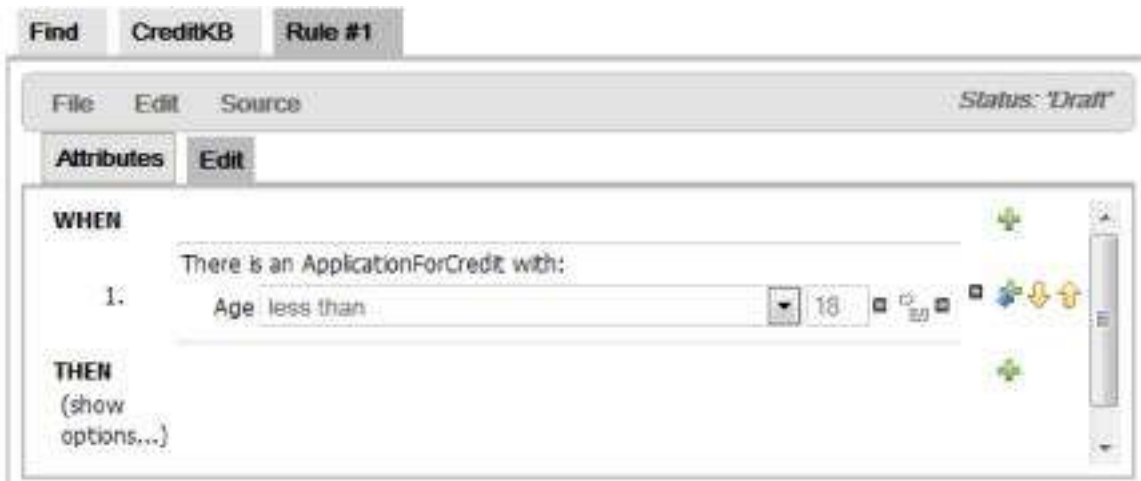

Рисунок 7 - Добавленное ограничение на поле Age

При срабатывании этого правила необходимо указать, что выдача кредита отказана, т.е. записать в поле Decision факта CreditDecision слова «отказать в кредите», а что бы это реализовать, сначала необходимо добавить в часть WHEN условие наличия факта CreditDecision, в котором будет записан текст «отказать в кредите» при срабатывании правила, и присвоить его переменной, назовем её «decision».

После всех действий правило должно выглядеть так, как показано на рисунок 8.

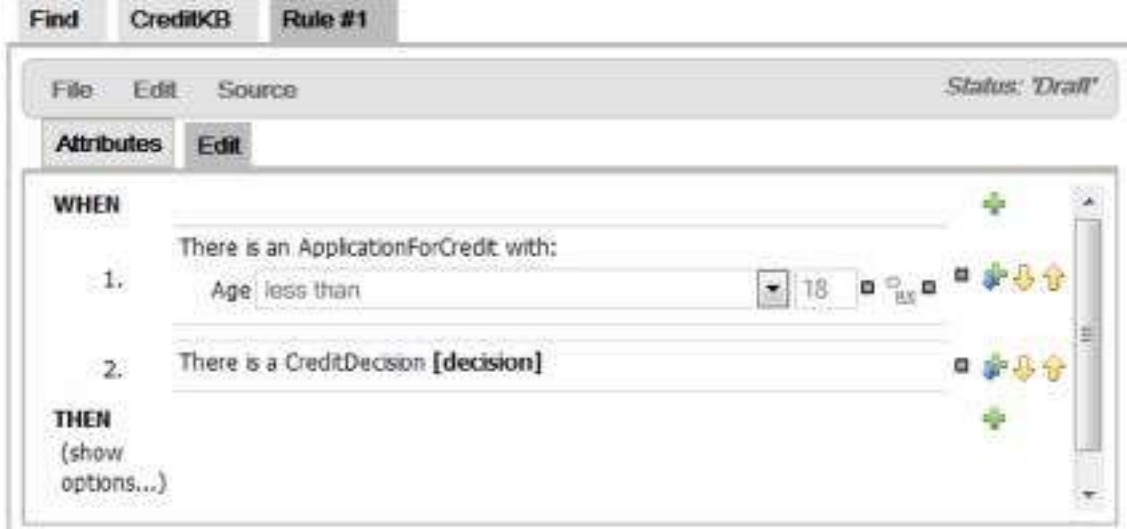

Рисунок 8 - Присвоение факта переменной

#### **Описание части действий правила**

Действие заключается в записи в поле Decision факта CreditDecision, который присвоен переменной decision, текст «отказать в кредите».

Действия: нажимаем значок плюса в части THEN и в появившемся окне выбираем «Change field values of decision», где «decision» - это имя созданной нами переменной, и нажимаем «OK», в результате чего появляется рисунок карандаша. Далее по нажатию на появившийся рисунок карандаша, открывается окно, в котором необходимо выбрать в списке значение «Decision», которое является именем одноименного поля факта. И снова нажимаем на рисунок карандаша, выбираем «Literal Value» и вводим текст «отказать в кредите». В результате выполненных построений правило выглядит как на рисунок 9.

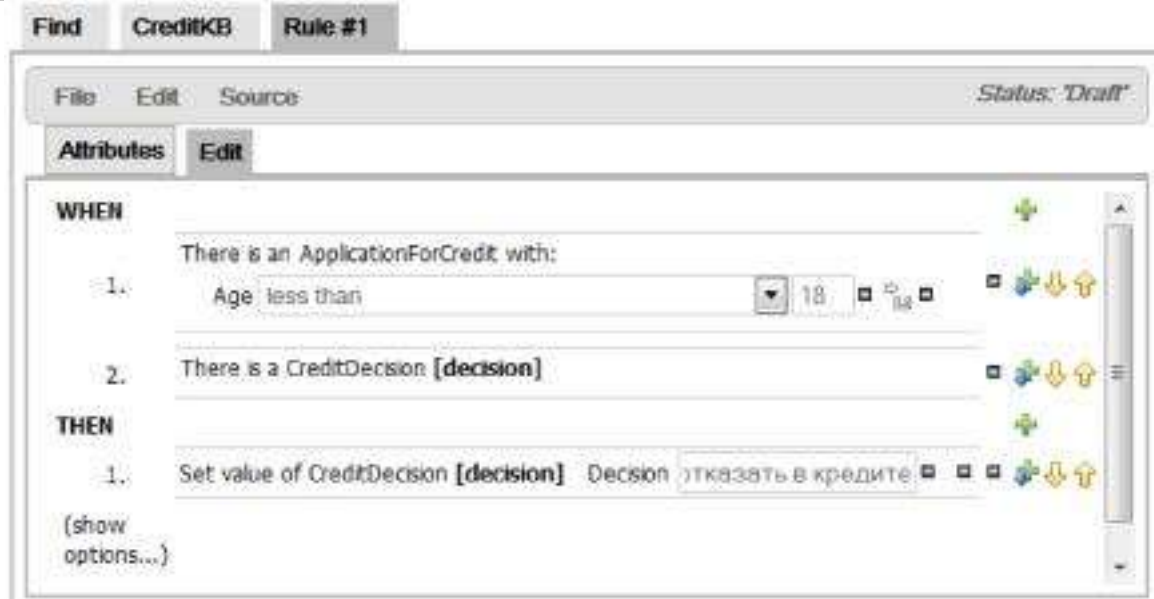

Рисунок 10 - Завершенное правило

Для проверки правила выполняется его валидация с помощью команды «Validate» и «Verify».

#### 1.3 Стратегии параллельных выводов

Далее рассматриваются следующие параллельные стратегии выводов: И-ИЛИ-параллельный продукционный вывод, равноправный вывод.

Под стратегией И-ИЛИ-параллельного продукционного вывода условимся понимать следующие способы инициализации продукций:

- 1. неконфликтующие продукции независимо применимы к обрабатываемому слову с минимальных позиций независимых вхождений их образцов;
- 2. конфликтующие продукции равноправно применимы к обрабатываемому слову по его копиям;
- 3. отсутствие вхождений всех образцов в обрабатываемое слово является признаком прекращения процесса вывода.

Равноправное срабатывание конфликтующих продукций и независимое срабатывание неконфликтующих продукций достигается за счет создания необходимого числа копий данных для альтернативных и независимых путей дерева вывода.

Под стратегией равноправного параллельного вывода условимся понимать следующие способы инициализации продукций

1. все продукции равноправно применимы к копиям обрабатываемого слова S с минимальных позиций вхождений их образцов;

результат однократного срабатывания продукций - мультислово  $2.$  $\{S\}$ , получаемое соединением слов-результатов от срабатывания всех продукций без очередности их записи в {S};

отсутствие вхождений всех образцов в слово S<sub>i</sub>, входящее в муль-3. тислово  $\{S\}$ , является признаком прекращения процесса вывода по слову  $S_i$ , которое исключается из  $\{S\}$  как полученное решение.

отсутствие вхождений всех образцов в мультислово {S}, является  $\overline{4}$ . признаком прекращения процесса вывода с выделением {S} как полученных решений.

Таким образом, выводы по всем альтернативным путям независимы и осуществляются самостоятельно без использования списка конфликтных слов. Такая самостоятельность, достигаемая копированием обрабатываемых слов на входы всех продукций, обуславливает независимые вхождения образцов по различным фрагментам копии S или {S}. Следовательно, процессы поиска и подстановки по каждой продукции протекают независимо во времени и распределенно по длине копии S или {S}.

Особенность стратегии равноправных выводов - симметричный вид продукции, имеющей отличительную семантическую трактовку.

 $\lambda \leftarrow 0 \rightarrow P$ .

Правая часть продукции описывает ее стандартное срабатывание, т.е. замену слова-образца на слово-подстановку с минимальной позиции вхождения О в обрабатываемое слово S. Левая часть реализует аннулирующую подстановку, необходимую для устранения возвратных перемещений по альтернативным вершинам дерева вывода и состоящую в аннуляции копии обрабатываемого слова.

На рисунке 11 приведен пример одного шага работы пятипродукционной системы со стратегии равноправных выводов с аннулирующим срабатыванием четвертой и пятой продукций и формированием мультислова  $\{S\} = S_1^H S_2^H S_3$ .

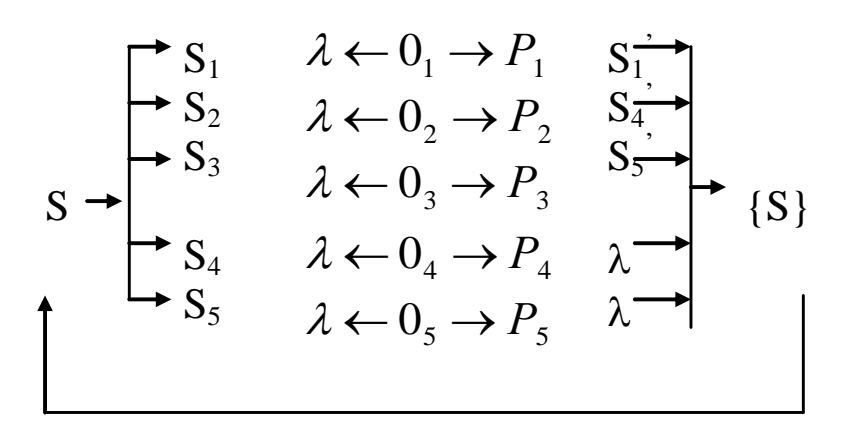

Рисунок 11- Шаг работы стратегии равноправных выводов,

где  $S_1$ ,  $S_2$   $S_3$   $S_4$   $S_5$  - копии обрабатываемого слова  $S$ ;  $\{S\}$  - результирующее мультислово.

#### 2 Пример реализации стратегий выводов

Пусть задано продукционное исчисление В, в котором все продукции являются активными:

$$
B = \begin{cases} 1.\text{abs} \rightarrow \text{mpk} \\ 2.\text{bsd} \rightarrow \text{pka} \\ 3.\text{ab} \rightarrow \text{dlb} \\ 4.\text{def} \rightarrow \text{bs} \\ 5.\text{ad} \rightarrow \text{Imp} \end{cases}
$$

Определим список конфликтных слов и на его основе синтезируем расширенный список вхождений L'  $\epsilon$  .

$$
K = \begin{cases} \{ab, abs\} = ab \\ \{abs, bsd\} = bs \\ \{def, ad\} = d \\ \{bsd, ab\} = b \\ \{bsd, def\} = d \end{cases} \quad K = \begin{cases} K_1^1 = abs & (1,3) \\ K_2^1 = absd & (1,2) \\ K_3^1 = adef & (4,5) \\ K_4^1 = absd & (2,3) \\ K_5^1 = bsde & (2,4) \end{cases} \quad K = \begin{cases} K_1^1 = abs & (1,3) \\ K_2^1 = absd & (1,2,3) \\ K_3^1 = adef & (4,5) \\ K_4^1 = bsde & (2,4) \end{cases}
$$

Анализ конфликтных слов 1-ого уровня в соответствии с (1<sup>a</sup>) выявляет ситуации их попарного пересечения, что обуславливает добавление конфликтных слов второго уровня.

$$
K = \begin{cases} \{\text{abs}, \text{absd}\} = \text{abs} \\ \{\text{abs}, \text{bsdef}\} = \text{bs} \\ \{\text{abs}, \text{bsdef}\} = \text{bs} \\ \{\text{absd}, \text{bsdef}\} = \text{bs} \end{cases}
$$
  
\n
$$
K = \begin{cases} \{\text{abs}, \text{absd}\} = \text{abs} \\ \{\text{abs}, \text{bsdef}\} = \text{bs} \\ \{\text{absd}, \text{bsdef}\} = \text{bsd} \end{cases}
$$
  
\n
$$
K = \begin{cases} \{\text{abs}, \text{absd}\} = \text{abs} \\ \{\text{absd}, \text{bsdef}\} = \text{bsd} \\ \{\text{absd}, \text{bsdef}\} = \text{bsd} \\ \{\text{absd}, \text{bs
$$

Расширенный список L' будет иметь следующий вид, при этом конфликтное слово abs  $(1,3)$  в нем предшествует равному по длине слову bsd  $(2)$ 

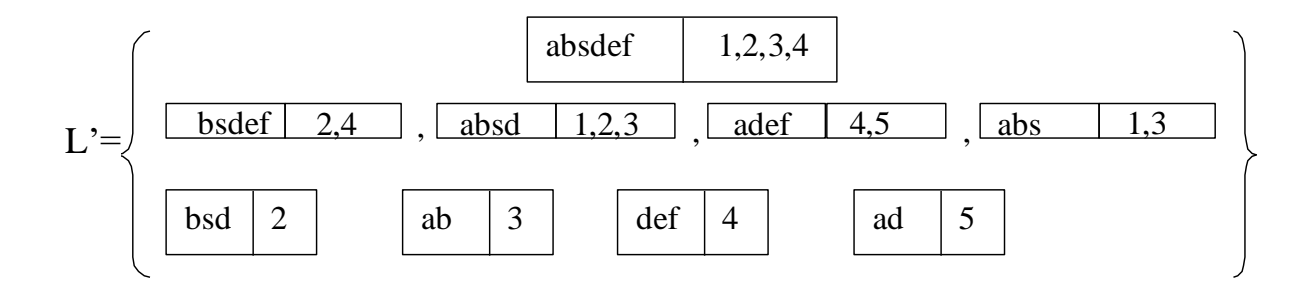

Пусть обрабатываемое слово имеет вид S=adefdefabs. Рассматривается И-ИЛИ- параллельный продукционный вывод (рис. 12).

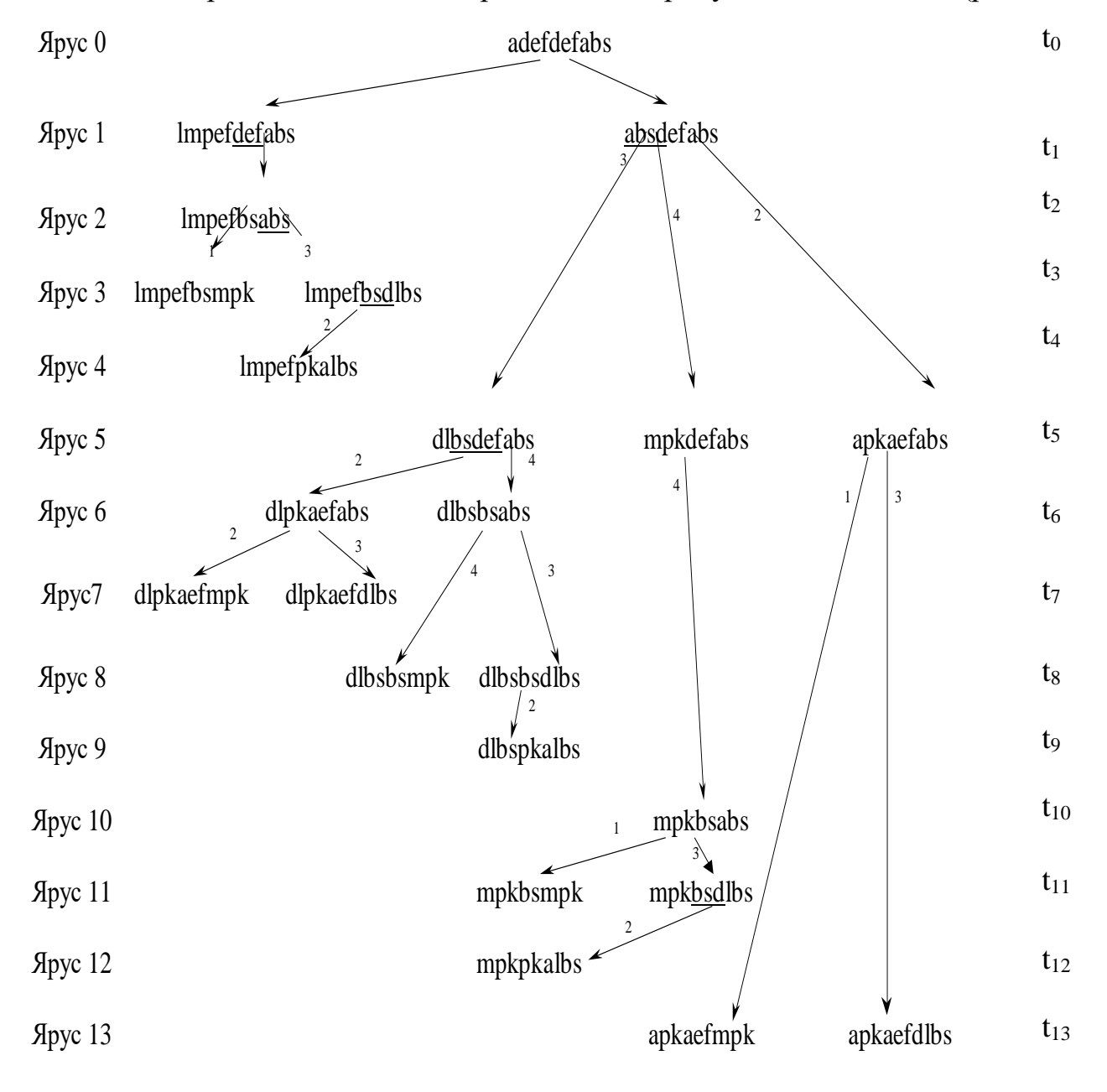

Рисунок12 - Дерево ИЛИ-вывода над S<sub>2</sub>

Равноправное срабатывание конфликтующих продукций и независимое срабатывание неконфликтующих продукций достигается за счет создания необходимого числа копий для альтернативных и независимых путей в дереве вывода.

#### 3 Индивидуальное задание студента

1. Для заданной системы продукций и входного мультислова реализовать ИЛИ-, И- стратегии:

- 1. fsk $\rightarrow$ tir
- S=bsdlskfskbsd 2.  $sk \rightarrow mol$
- 3. bsd $\rightarrow$ pm
- 4. sdl $\rightarrow$ pf

Взяв за основу первую продукцию, предложите модификацию системы продукций (левая часть), чтобы возникла ситуация зацикливания пересечений конфликтных слов.

2. Для заданной системы продукций и входного мультислова реализовать ИЛИ-, И- параллельные стратегии:

- 1. som  $\rightarrow$  fish
- $S=asomatreesom$ 2.  $af \rightarrow mok$
- 3. tree $\rightarrow$ us
- 4. re $\rightarrow$ god

Взяв за основу вторую продукцию, предложите модификацию системы продукций (левая часть), чтобы возникла ситуация зацикливания пересечений конфликтных слов.

3. Для заданной системы продукций и входного мультислова реализовать ИЛИ-, И- параллельные стратегии:

- 1. knut $\rightarrow$ um
- S=knutokxlpxlpdtok 2. tok $\rightarrow$ ad
- 3.  $xlp \rightarrow mir$
- 4.  $pd \rightarrow ir$

Взяв за основу третью продукцию, предложите модификацию системы продукций (левая часть), чтобы возникла ситуация зацикливания пересечений конфликтных слов.

4. Для заданной системы продукций и входного мультислова реализовать ИЛИ-, И- параллельные стратегии:

- 1. mal $\rightarrow$ lim
- $S =$ losalmaldals 2.  $los \rightarrow mil$
- 3. als  $\rightarrow$  dom
- 4.  $da \rightarrow net$

Взяв за основу четвертую продукцию, предложите модификацию системы продукций (левая часть), чтобы возникла ситуация зацикливания пересечений конфликтных слов.

5. Для заданной системы продукций и входного мультислова реализовать ИЛИ- И- параллельные стратегии:

- 1. ira $\rightarrow$ tm
- S=iradadgoodol 2. ad  $\rightarrow$  lpt
- 3. good $\rightarrow$ som
- 4. dol $\rightarrow$ mor

Взяв за основу первую продукцию, предложите модификацию системы продукций (левая часть), чтобы возникла ситуация зацикливания пересечений конфликтных слов.

6. Для заданной системы продукций и входного мультислова реализовать ИЛИ-, И- параллельные стратегии:

- 1. som $\rightarrow$ more
- $S = bestolmsoms$ 2. best $\rightarrow$ mel
- 3. stol $\rightarrow$ tn
- 4.  $ms \rightarrow tok$

Взяв за основу вторую продукцию, предложите модификацию системы продукций (левая часть), чтобы возникла ситуация зацикливания пересечений конфликтных слов.

7. Для заданной системы продукций и входного мультислова реализовать ИЛИ-, И- параллельные стратегии и:

 $S = sokraats#sokratstad$ 

- 1. sokrat $\rightarrow$ um
- 2 ats  $\rightarrow$ tol
- 3. sok $\rightarrow$ tree
- 4.  $ad \rightarrow lm$

Взяв за основу третью продукцию, предложите модификацию системы продукций (левая часть), чтобы возникла ситуация зацикливания пересечений конфликтных слов.

8. Для заданной системы продукций и входного мультислова реализовать ИЛИ-, И- параллельные стратегии:

- 1.  $abq \rightarrow \text{tmp}$
- S=medqabqbedabqa  $2^{1}$  $qa \rightarrow sor$
- 3. beda $\rightarrow$ ura
- 4. med $\rightarrow$ spor

Взяв за основу четвертую продукцию, предложите модификацию системы продукций (левая часть), чтобы возникла ситуация зацикливания пересечений конфликтных слов.

9. Для заданной системы продукций и входного мультислова реализовать ИЛИ-, И- параллельные стратегии:

- 1.  $klp \rightarrow ab$
- S=apolabsklpsabs 2.  $\text{pol}\rightarrow\text{fsa}$
- 3. sa  $\rightarrow$ bp
- 4. bs $\rightarrow$ sak

Взяв за основу первую продукцию, предложите модификацию системы продукций (левая часть), чтобы возникла ситуация зацикливания пересечений конфликтных слов.

10. Для заданной системы продукций и входного мультислова реализовать ИЛИ-, И- параллельные стратегии:

- 1. plk $\rightarrow$ ba
- S=splksasbfloplks 2. lop $\rightarrow$ asp
- 3.  $as \rightarrow pbp$
- 4. sb $\rightarrow$ as

Взяв за основу вторую продукцию, предложите модификацию системы продукций (левая часть), чтобы возникла ситуация зацикливания пересечений конфликтных слов.

#### 4 Контрольные вопросы

Дайте определение интеллектуальной системы. Какие существуют  $1_{\cdot}$ виды интеллектуальных систем.

Опишите структуру статической экспертной системы и назначение  $2^{1}$ ее блоков.

Что такое машина вывода интеллектуальной системы продукцион- $\mathcal{R}$ ного типа.

Опишите цикл вывода машины вывода. Назначение блока кон- $\overline{4}$ фликтных слов и блока проверки на динамическое распараллеливание.

Дайте определение конфликтного слова и укажите способы его по- $5<sub>1</sub>$ строения.

Опишите алгоритм построения расширенного списка конфликтных 6. слов.

7. Что представляют собой логические условия построения списка конфликтных слов.

Как выглядит условие зацикливания конфликтных слов.  $8<sub>1</sub>$ 

Опишите стратегию И-ИЛИ-параллельных продукционных выво-9. лов. Каковы ее нелостатки.

10. Опишите стратегию равноправных продукционных выводов. Каковы ее недостатки.

#### **Библиографический список**

1. Сидоркина, И. Г. Системы искусственного интеллекта [Текст] : учебное пособие / И. Г. Сидоркина. - Москва : КНОРУС, 2016. - 246 с.

2. Автоматизированные информационные системы и интеллектуальные технологии [Электронный ресурс] : учебное пособие / Е. А. Титенко [и др.] ; Минобрнауки России, Федеральное государственное бюджетное образовательное учреждение высшего профессионального образования "Юго-Западный государственный университет". - Курск : ЮЗГУ, 2013. - 133 с.

3. Основы построения интеллектуальных систем [Электронный ресурс]: учебное пособие/ Г.В. Рыбина. М.: Финансы и статистика, 2010. - 432 с.

4. Потапов А.С. Технологии искусственного интеллекта [Электронный ресурс]: учебное пособие. - СПб: СПбГУ ИТМО, 2010. - 218 с.

5. Серегин, М. Ю. Интеллектуальные информационные системы [Электронный ресурс]: учебное пособие / М. Ю.Серегин , М. А Ивановский, А. В.Яковлев ; Федеральное государственное бюджетное образовательное учреждение высшего профессионального образования «Тамбовский государственный технический университет». - Тамбов : Издательство ФГБОУ ВПО «ТГТУ», 2012. - 205 с.